## **Différents Programmes TABLE pour TI 85**

**Objectif :** On cherche à faire afficher un tableau de valeurs pour une fonction f (pour tracer sa courbe par exemple) . Cette fonction est intégrée dans la TI 80 , la TI 82, la TI 83. Pour ces machines un programme spécifique est donc inutile Pour les TI 81 et les TI 85 , il faut utiliser un programme.

Dans ces programmes , on définit une valeur de départ et un pas..

Par exemple, si on veut le tableau suivant :

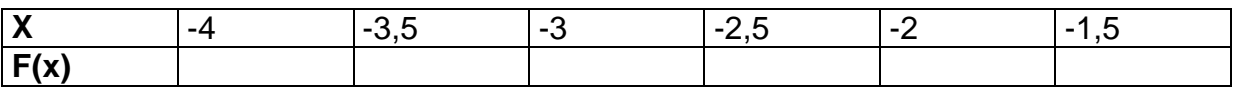

Il faut rentrer une valeur de départ de  $-4$  et un pas de  $0,5$ 

: $\{6,2\} \rightarrow$ dim A :Lbl A :ClLCD :Input "x1=",S :Input "PAS=",D :Lbl B :For(I,1,6) : $S+D(I-1) \rightarrow x$  $\exists x \rightarrow A(1,1): y1 \rightarrow A(1,2)$ :End :ClLCD :Pause round(A,5) :Lbl M

:Menu(1,"-",C,2,"+",D,3,"INI",A,4," $\blacktriangleright$ Frac",E,5,"EXIT",F) : $L$ bl C : $S-D\rightarrow S$ :Goto B :Lbl D : $S+D\rightarrow S$ :Goto B :Lbl E :ClLCD :Pause A<sup>P</sup>Frac :Goto M :Lbl F

## **TABLE1 : autre programme**

:Fix 3 :Disp "Table Setup" :Input "TblMin=",tblmin :Input "DTbl=",dtbl :tblmin  $\rightarrow x$ :Lbl CONTD :ClLCD :Outpt(1,1,"x") :Outpt(1,8,"y1") :For(cnt,2,7,1) :Outpt(cnt,1,x)

:Outpt(cnt,8,y1)  $:x+dt$ bl  $\rightarrow x$ :End :Menu(1,"PageD",CONTD,2,"PageU", CONTU,5,"quit",TQUIT) :Lbl CONTU :x-12\*dtbl  $\rightarrow$  x :Goto CONTD :Lbl TQUIT :ClLCD :Float

:Lbl ContL :1 $\rightarrow$ FnNo:0 $\rightarrow$ tblmin:1 $\rightarrow \cong$ t : $Outpt(1,15,"v")$ :Outpt(1,16,FnNo2) :mod(FnNo-:1 $\rightarrow$ NFns:Float:-1 $\rightarrow$ NDigs  $2,$ NFns $)+1$  $\rightarrow$ FnNo :LbI START : $End$ :If NDigs==-1:Then :CILCD  $x - 6 \rightleftharpoons x$ :Goto CONTD :Disp "":Disp "":Disp "Vos  $E$ loat fonction(s)" :Else:Fix NDigs:End :LbI TQUIT : $For (cnt, 2, 7, 1)$ :Disp "devront être en y1..y4." :CILCD : $Outpt(cnt.1.x)$ :Menu(1,"Range",Rng,2,"#Fns",S :Disp "pour lancer la table  $ET, 3, "#digit", NDq, 4, "Table", Tbl, 5,"$ : If  $FnNo==1$ encore," : $Outpt(cnt, 8, y1)$ quit", TQUIT) :Disp "tapez ENTER" : If  $FnNo==2$ :Return :Lbl NDa : $Outpt(cnt.8, v2)$ :CILCD :Lbl TESTfns : If  $FnNo==3$ :tblmin $\rightarrow x$ :Disp "# digits to show" :Input "(-1 for float):", NDigs : $Outpt(cnt.8, v3)$ : If  $FnNo==4$ : max(iPart (NDigs).-1) $\rightarrow$ NDigs : min(NDigs,  $11$ )  $\rightarrow$  NDigs : $Outpt(cnt, 8, y4)$ :"y1 indefini! Appuyez sur :Goto START : If NFns>1: Then **FXITI"** : If  $FnNo2 == 1$ :Lbl Rng :CILCD : $Outpt(cnt.15.v1)$  $: v1 \rightarrow v$ : If  $FnNo2==2$ :Disp "Range Setup" : $Outpt(cnt, 15, y2)$ :Input "TblMin=",tblmin :If  $FnNo2 == 3$ :"y2 indefini! Appuyez sur :Input " $\le$ Tbl=", $\le$ t : $Outpt(cnt.15.v3)$ :Goto START EXIT!" : If  $FnNo2 == 4$  $\pm$  bl SFT : $Outpt(cnt, 15, y4)$ : If  $2 \leq N$ Fns:  $y2 \rightarrow y$ :Repeat (abs (NFns- $:$ End  $(2.5) \div 1.5$ )(iPart NFns==NFns)  $x + \leq t \rightarrow x$ :Disp "combien de fonctions?" :"y3 indefini! Appuyez sur  $:$ Fnd :Input "Entrez 1,2,3,or 4:", NFns :Float EXIT!"  $:$ End :Menu(1,"PageDn",CONTD,2,"P :Goto START ageUp",CONTU,3,"NxtFn",ContR : If  $3 \leq$  NFns:  $y3 \rightarrow y$  $:I$  bl Tbl ,4,"PrvFn",ContL,5,"Main",STAR :tblmin  $\rightarrow x$ :Goto TESTfns  $\mathsf{T}$ :Lbl CONTU :"v4 indefini! Appuvez sur :Lbl CONTD EXIT!" :x-12≃t→x :If NFns>1 :mod(FnNo,NFns)+1 $\rightarrow$ FnNo2 :Goto CONTD :CILCD :Lbl ContR :If 4≤NFns:v4 $\rightarrow$ v :Goto CONTD :mod(FnNo,NFns)+1→FnNo : $Outpt(1,1,"x")$ : $Outpt(1,8,"v")$ :x-6≅t $\rightarrow$ x : $Outpt(1,9,FnNo)$ :Goto CONTD :If NFns>1:Then